**Vous voici désormais à la tête d'une civilisation antique extraordinaire : l'Égypte. Saurez-vous contribuer au développement et au rayonnement de cet empire par-delà les territoires inconnus qui l'entourent ?**

k

Sébastien Dujardin

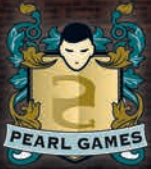

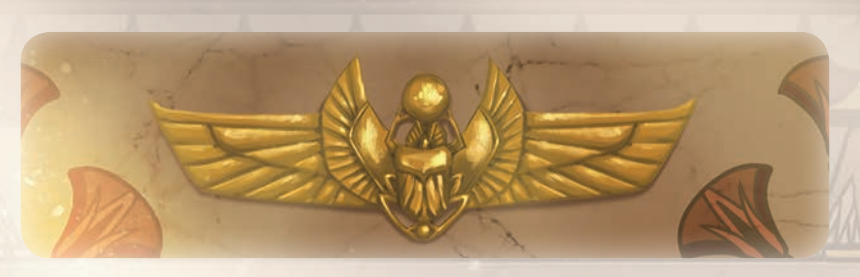

# Principe général de l'extension

**Egypt**, la première extension de Deus, contient principalement **96 cartes Bâtiment** (16 de chaque couleur) utilisées pour remplacer tout ou une partie des cartes du jeu de base. Pour chaque couleur, choisissez simplement, en début de partie, si vous jouerez avec celles du jeu de base ou bien celles de l'extension.

Chaque ensemble de 16 cartes amène un ensemble de nouvelles règles présentées ci-dessous. Excepté ces modifications, les règles du jeu de base sont inchangées.

# Définitions

- Le **rang** d'une carte est sa position dans sa colonne en partant du bas.
- Un **océan** est constitué d'une ou de plusieurs régions maritimes adjacentes. Ces régions peuvent se trouver sur des tuiles Continent différentes.

# Matériel

- **• 96 cartes Bâtiment** (16 bâtiments maritimes, 16 bâtiments de production, 16 bâtiments scientifiques, 16 bâtiments civils, 16 unités militaires et 16 temples).
- **• 1 tuile Marché.** 1
- **• 4 jetons Scribe** à la couleur des joueurs. 2
- **20 jetons Combat** à la couleur des joueurs. (3
- **Des tuiles Barque** de taille 1 (x7), 2 (x8) et 3 (x9). (4

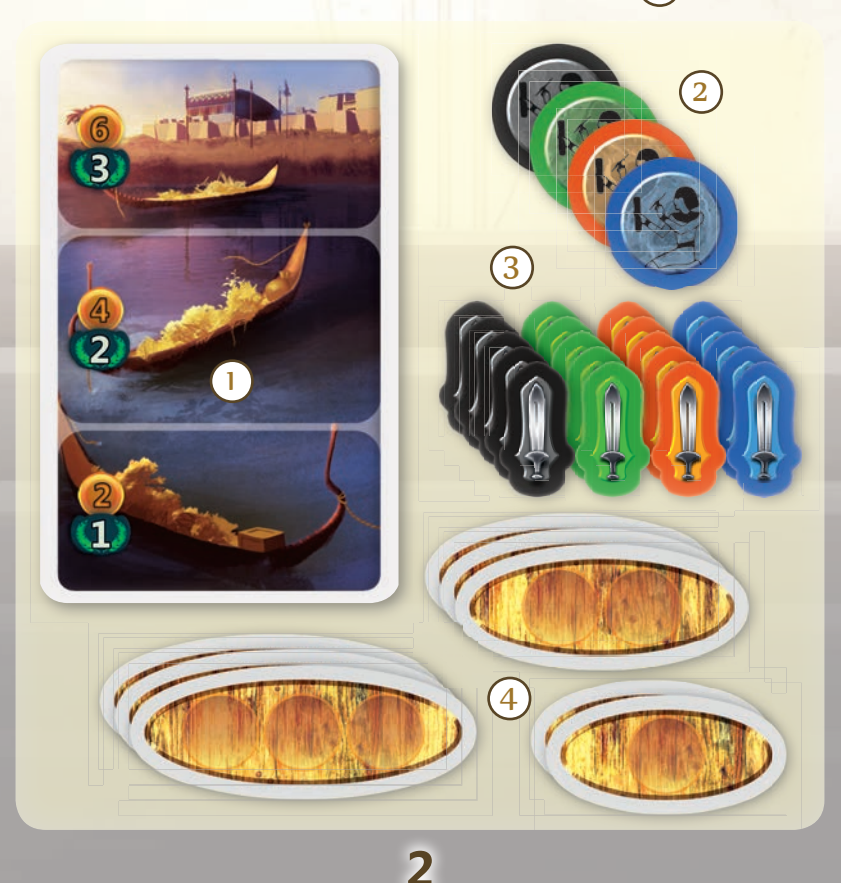

# Règles générales

### **A. Effet « 1 fois »**

Certaines cartes ont un effet « 1 fois » décrit dans un encadré en partie supérieure de la carte.

Cet effet ne peut être activé qu'**une seule fois** durant la partie, contrairement à l'effet principal. Cette activation est déclenchée uniquement lors la pose de la carte, **avant ou après** l'activation de l'effet principal.

Comme pour les effets principaux des cartes, il n'est jamais obligatoire de bénéficier de l'effet « 1 fois ».

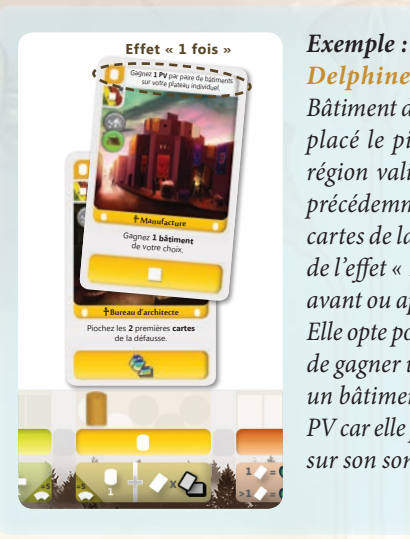

*Delphine vient de placer sa deuxième carte Bâtiment dans la colonne scientifique. Après avoir placé le pion Bâtiment correspondant sur une région valide, elle bénéficie de l'effet de la carte précédemment posée (elle pioche les 2 premières cartes de la défausse). Ensuite, elle peut bénéficier de l'effet « 1 fois » de la carte qu'elle vient de poser avant ou après de bénéficier de son effet principal. Elle opte pour la deuxième solution, qui lui permet de gagner un bâtiment de son choix (par exemple un bâtiment de production) et d'ensuite gagner 4 PV car elle possède désormais 4 paires de bâtiments sur son son plateau individuel.*

### **B. Condition spéciale de construction**

Certaines cartes disposent d'une icône particulière au niveau du coût de placement.

Celle-ci indique le nombre **minimum** de bâtiments qui doivent déjà être présents dans la région où le joueur veut construire.

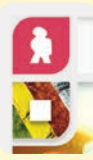

### *Exemple :*

Dans l'exemple ci-contre, l'icône signifie qu'il doit y avoir au *moins un bâtiment déjà présent dans la région où le joueur veut construire. Il est donc impossible de construire ce bâtiment dans une région vide.*

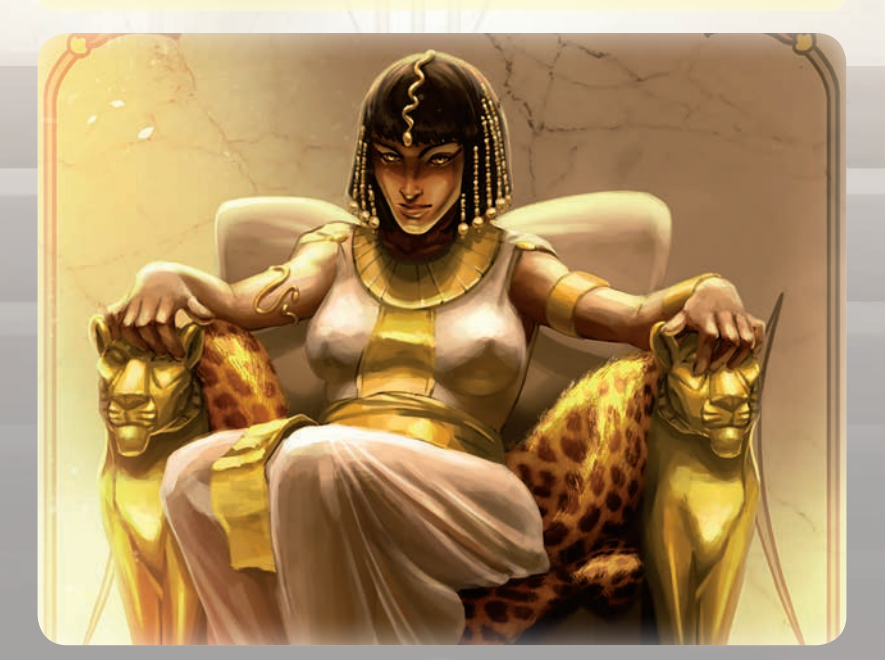

# Règles particulières

### **Bâtiments maritimes**

### **Mise en place**

- Remplacez les 16 cartes Bâtiment maritime du jeu de base par celles de l'extension.
- Placez la tuile Marché près du plateau de jeu.
- Placez une ressource de chaque type sur la zone centrale de la tuile Marché. À 2 ou 3 joueurs, prenez ces ressources parmi les ressources inutilisées écartées dans la boîte ; à 4 joueurs prenez-les dans la réserve générale.

### **Déroulement du jeu**

Toutes ces cartes possèdent un effet « 1 fois » qui agit sur les jetons Ressource posés sur la tuile Marché et modifie ainsi la valeur de ces ressources. La valeur initiale des ressources au marché est de 4 ors/2 PV, comme dans le jeu de base.

La valeur d'une ressource intervient :

**• lors de la construction d'un bâtiment**, sa valeur en ors (2, 4 ou 6) détermine le coût que les joueurs doivent payer s'ils veulent acheter des ressources.

*Exemple : le jeton Blé est sur la case 2 ors ; un joueur qui souhaite construire un bâtiment exigeant du blé peut désormais remplacer un ou plusieurs blés par 2 ors au lieu des 4 ors habituels.*

**• lors de la résolution de l'effet principal de certaines cartes**, sa valeur en ors (2, 4 ou 6) ou sa valeur en PV (1, 2 ou 3) détermine soit le coût soit le gain.

*Exemple : le jeton Blé est sur la case 2 ors et celui de la pierre sur 6 ors ; un joueur qui peut vendre jusqu'à 4 ressources grâce au Grand souk, décide de vendre 1 blé et 3 pierres, il gagne alors 20 ors au lieu des 16 ors habituels.*

**• lors du décompte des majorités en fin de partie**, sa valeur en PV (1, 2 ou 3) détermine le nombre de PV que rapportera la ressource.

*Exemple : le jeton Bois est sur la case 3 PV ; en fin de partie, le joueur qui possède le plus de bois gagne 3 PV au lieu des 2 PV habituels.*

*Note : l'or rapporte toujours 2 PV en fin de partie.*

### **Bâtiments de production**

### **Mise en place**

- Remplacez les 16 cartes Bâtiment de production du jeu de base par celles de l'extension.
- Distribuez une tuile Barque de taille 2 et une de taille 3 à chaque joueur, qui les place à côté de son plateau individuel.
- Placez les tuiles Barque restantes près du plateau de jeu.

### **Déroulement du jeu**

Chaque emplacement d'une barque permet de stocker **une ressource**. Les ressources stockées au sein d'une même barque peuvent être de type différent.

A tout moment, les joueurs peuvent réorganiser la position de leurs ressources **au sein** de leurs différentes barques.

À la fin de son tour de jeu, le joueur actif doit stocker ses ressources dans ses barques et remettre à la réserve générale ses éventuelles ressources excédentaires.

Le seul moyen de gagner de nouvelles barques est de construire un bâtiment de production afin de bénéficier de son effet « 1 fois ». Dans ce cas, le joueur prend une tuile Barque de la taille indiquée à la réserve générale et la pose à côté de son plateau individuel.

### **Bâtiments scientifiques**

#### **Mise en place**

• Remplacez les 16 cartes Bâtiment scientifique du jeu de base par celles de l'extension.

### **Déroulement du jeu**

Pas de déroulement spécifique : les cartes Bâtiment scientifique amènent toutes des pouvoirs « 1 fois » particulièrement forts.

### **Bâtiments civils**

#### **Mise en place**

- Remplacez les 16 cartes Bâtiment civil du jeu de base par celles de l'extension.
- Donnez un jeton Scribe de sa couleur à chaque joueur.

### **Déroulement du jeu**

À chaque fois que vous construisez un bâtiment civil, vous devez placer votre jeton Scribe sous le pion en bois représentant ce bâtiment. Ce jeton se déplace donc **à chaque fois** que vous construisez un bâtiment civil.

### **Unités militaires**

#### **Mise en place**

- Remplacez les 16 cartes Unité militaire du jeu de base par celles de l'extension.
- Donnez les 5 jetons Combat de sa couleur à chaque joueur, qui les met près de sa réserve de bâtiments. Les jetons Combat inutilisés sont remis dans la boîte de jeu.

### **Déroulement du jeu**

Les jetons Combat sont récupérés par les joueurs grâce au pouvoir « 1 fois » des cartes Unité militaire (et sont alors placés sur le plateau individuel de leur propriétaire). Les jetons Combat sont utilisés lorsque l'effet principal des cartes militaires le nécessite. Le joueur est toujours libre d'utiliser un jeton Combat ou pas. Lors de tours distincts, il est possible de réactiver un effet principal nécessitant un jeton Combat.

Une région où est placé un jeton Combat est considérée comme **occupée** par le joueur possédant ce jeton. Ce joueur peut donc construire un bâtiment dans une région adjacente à celle où est placé son jeton. Ce jeton est également pris en compte lors de l'attaque d'un village barbare.

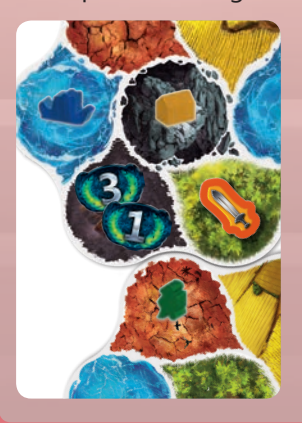

#### *Exemple :*

*Delphine vient de placer un bâtiment civil dans la région montagneuse adjacente à son jeton Combat. Une attaque du village barbare a immédiatement lieu car les 2 conditions sont remplies : toutes les régions adjacentes à ce village sont occupées par les joueurs et il y a au moins une unité militaire dans ces régions. Rodrigue gagne les PV placés sur le village barbare car il possède le plus d'unités militaires autour de ce village.*

### **Temples**

### **Mise en place**

• Remplacez les 16 cartes Temple du jeu de base par celles de l'extension.

### **Variante - Mise en place alternative**

• Mélangez les 16 cartes Temple du jeu de base avec celles de l'extension, puis sélectionnez 16 cartes face cachée. Les cartes non sélectionnées sont remises dans la boîte.

### **Déroulement du jeu**

Contrairement aux temples du jeu de base, les nouveaux temples n'ont pas d'effet de fin de partie mais des **effets permanents**. Un joueur bénéficie des effets d'un temple à partir du moment où il l'a posé au-dessus de son plateau individuel.

Les temples n'ont pas d'effet « 1 fois ». L'encadré en partie supérieure de la carte renseigne un gain immédiat de PV ou le placement de jetons PV sur la carte. Ces jetons servent ensuite de « compteur d'activation » : à chaque fois que la condition indiquée est remplie, le joueur gagne un des PV placés sur la carte et trois autres venant directement de la réserve générale. Une fois vidée de ses PV, une carte Temple ne peut plus être activée. En fin de partie, les joueurs gagnent les éventuels PV restant sur leurs cartes Temple.

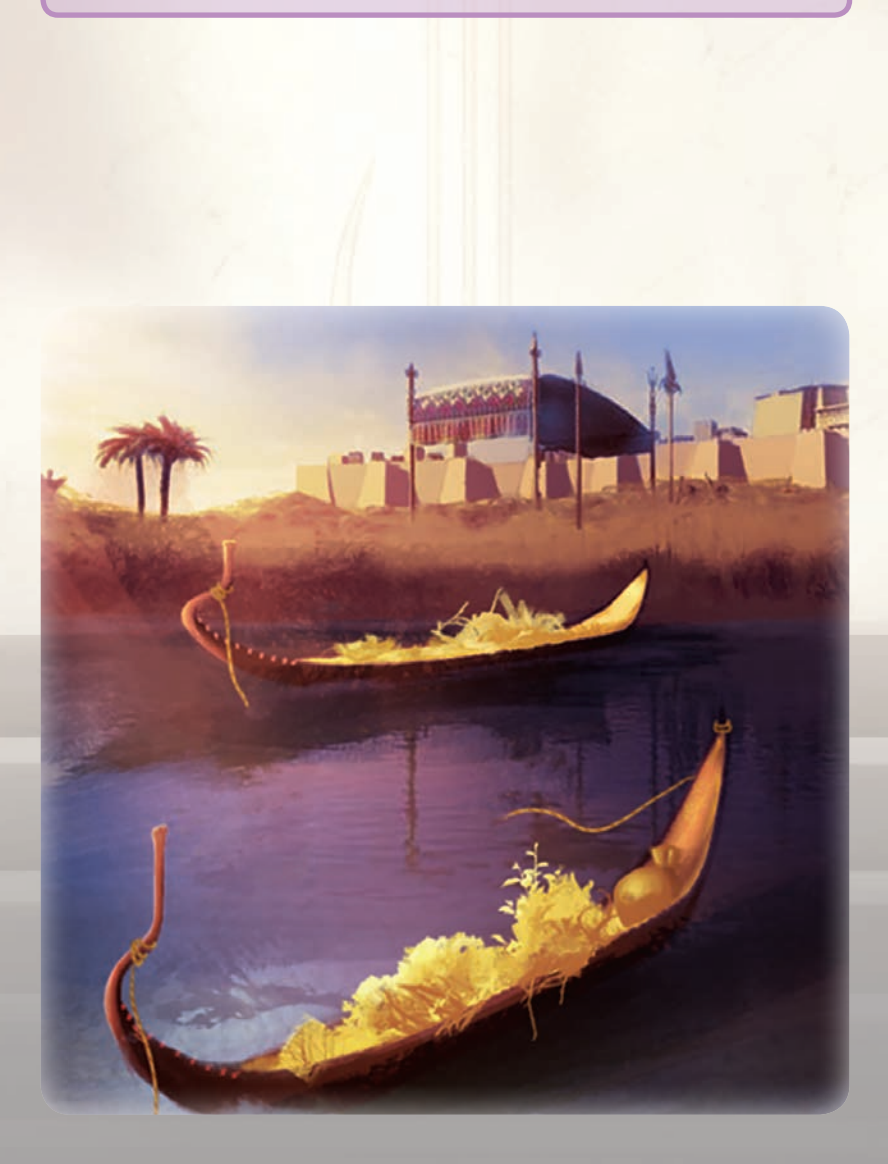

### Précisions sur certaines cartes

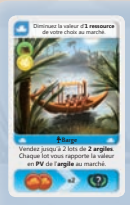

### **Barge**

Vous pouvez vendre 1 ou 2 lots par activation, soit 2 ou 4 ressources du type indiqué.

Si vous pouvez vendre un lot de 2 argiles et que la valeur en PV de l'argile au marché est de 3 PV, vous gagnez 3 PV.

Si vous vendez deux lots, vous gagnez 6 PV.

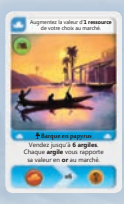

### **Barque en papyrus** Pas de remarques particulières.

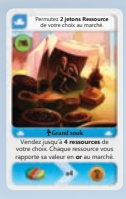

### **Grand souk**

Vous ne pouvez pas utiliser l'effet « 1 fois » pendant la transaction : vous pouvez vendre jusqu'à 4 ressources avant ou après avoir fait la permutation des jetons Ressource sur la carte Marché.

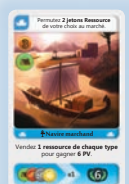

### **Navire marchand**

Vous devez remettre dans la réserve générale exactement une ressource de chaque type, soit un blé, un bois, une argile et une pierre, en échange de 6 PV.

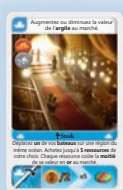

### de l'**argile** au marché. **Souk**

Vous pouvez acheter des ressources sans déplacer de bateau et inversement.

Lors de votre déplacement, vous pouvez traverser des régions maritimes occupées par d'autres bateaux, peu importe leur propriétaire, mais vous devez toujours terminer votre déplacement sur une région maritime non occupée.

Si vous voulez acheter 2 argiles, 2 pierres et 1 bois et que leurs valeurs respectives au marché sont 4, 6 et 4 ors, vous devez donc payer 12 ors en tout (et non 24).

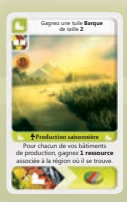

# **Production saisonnière**

Pas de remarques particulières.

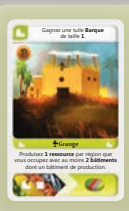

**Grange** 

Les ressources sont associées à la région où se trouvent vos bâtiments de production.

### **Moulin**

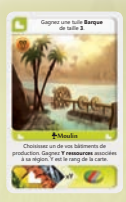

**Production délocalisée** dans sa région. Ces ressources sont celles associées aux régions adjacentes.

Gagnez une tuile **Barque**

Y est le rang de la carte, soit sa position au-dessus de votre plateau individuel.

Par exemple, si c'est votre deuxième carte placée dans cette colonne, vous devez payer 2 ors pour la poser. Lors de chaque activation, vous gagnez alors 2 ressources associées à la région du bâtiment de production choisi par vos soins.

### **Production délocalisée**

Le nombre de ressources dépend du nombre de bâtiments construits dans la région où se trouve le bâtiment de production que vous choisissez, lui y compris. Par contre, le type de ressources ne dépend pas de la région où se trouvent ces bâtiments mais des régions adjacentes, même occupées par un adversaire.

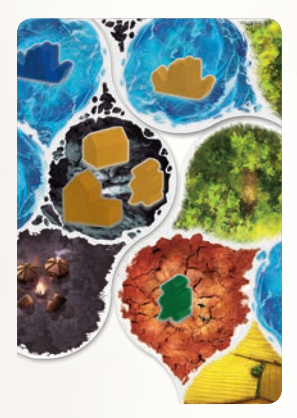

### *Exemple :*

*Delphine vient de placer la carte Production délocalisée, elle choisit son bâtiment de production situé dans une région de montagne. Comme elle possède 3 bâtiments dans cette région (son bâtiment de production y compris), elle gagne 3 ressources. Comme son bâtiment de production est adjacent à un village barbare ainsi qu'à une région de marécage et une région de forêt, elle peut choisir des ressources associées à ces régions, soit de l'argile et du bois. Elle opte pour 1 argile et 2 bois.*

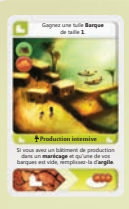

### **Production intensive**

Pour rappel, vous pouvez réorganiser vos ressources au sein de vos barques à n'importe quel moment. Il peut être avantageux de le faire avant d'activer l'effet principal de cette carte afin d'obtenir plus de ressources.

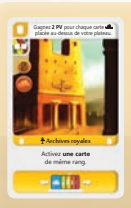

### **Archives royales**

Lorsque vous bénéficiez de l'effet « 1 fois », vous gagnez 2 PV par carte du type indiqué présente au-dessus de votre plateau individuel.

Si la carte jouée est la troisième de votre colonne, vous pouvez activer une autre carte de rang 3, et ce quelle que soit sa couleur.

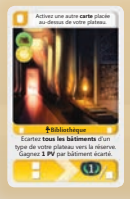

#### **Bibliothèque**

Lorsque vous bénéficiez de l'effet « 1 fois », vous pouvez activer n'importe quelle carte placée au-dessus de votre plateau, peu importe son rang ou sa couleur.

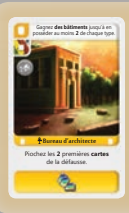

### **Bureau d'architecte**

Pour rappel, vous ne pouvez jamais avoir plus de 10 cartes en main.

# **Ecole des scribes**

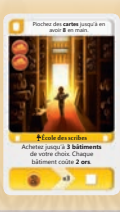

Pas de remarques particulières.

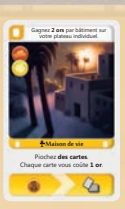

### **Maison de vie**

Lorsque vous bénéficiez de l'effet « 1 fois », vous gagnez 2 ors pour chacun de vos bâtiments placés sur votre plateau individuel, pas pour ceux de la réserve ni pour ceux placés sur le plateau de jeu.

Lorsque vous activez l'effet principal, vous devez annoncer le nombre de cartes que vous allez piocher et payer 1 or pour chacune de ces cartes, avant de les piocher toutes d'un coup.

Pour rappel, vous ne pouvez jamais avoir plus de 10 cartes en main.

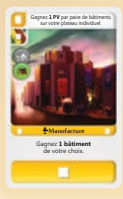

**Manufacture** 

Pas de remarques particulières.

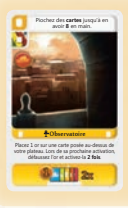

### **Observatoire**

Prenez l'or que vous placez sur une de vos cartes précédemment jouée depuis votre réserve personnelle. Vous ne pouvez pas placer une pièce d'or sur une carte où se trouve déjà une autre pièce.

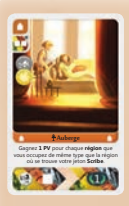

### **Auberge**

Par exemple, si votre jeton Scribe se trouve dans une région de marécages, vous gagnez autant de fois 3 ors/1 PV que de régions de marécages que vous occupez, y compris via un jeton Combat. La région où se trouve votre jeton Scribe est également prise en compte.

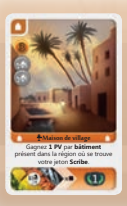

#### **Maison de village**

Par exemple, si votre jeton Scribe se trouve dans une région que vous occupez avec 3 bâtiments, vous gagnez 9 ors/3 PV.

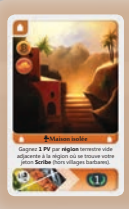

### **Maison isolée**

Pour rappel, après une attaque, un village barbare n'est plus considéré comme tel. Il devient une région vide et peut vous rapporter 1 PV/3 ors lors de l'activation de cette carte.

### **Palace**

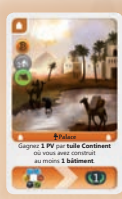

Pour rappel, une tuile Continent est une des tuiles qui forme le plateau de jeu. Chaque tuile étant composée de 2 régions maritimes, d'1 village barbare et de 4 régions terrestres.

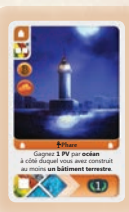

### **Phare**

Pour rappel, un océan est constitué d'une ou de plusieurs régions maritimes adjacentes. Ces régions peuvent se trouver sur des tuiles Continent différentes.

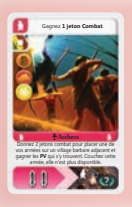

### Archers

Avant de se déplacer, votre unité militaire doit être adjacente au village barbare ainsi attaqué.

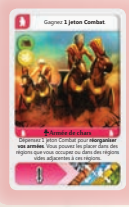

### **Armée de chars:**

Avec un seul jeton Combat, vous pouvez réorganiser toutes vos unités militaires.

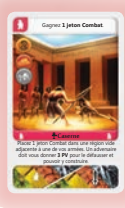

### **Caserne**

Si vous construisez dans la région où vous avez précédemment placé le jeton Combat, vous pouvez déplacer celui-ci vers une région vide adjacente. S'il n'y a pas de région vide adjacente, défaussez le jeton Combat.

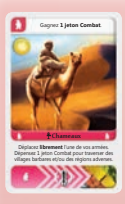

### **Chameaux**

Vous pouvez déplacer une de vos unités militaires d'autant de régions que vous souhaitez en respectant les règles suivantes :

- Votre unité peut traverser une région maritime si un de vos bateaux s'y trouve. Elle peut même s'y arrêter.
- Votre unité ne peut jamais entrer dans une région maritime occupée par un bateau adverse.
- Il ne peut y avoir 2 unités militaires dans la même région à la fin de votre déplacement.

Si vous souhaitez traverser des régions terrestres occupées par des autres joueurs et/ou par un village barbare, vous devez dépenser un jeton Combat. Vous ne pouvez en aucun cas y terminer votre déplacement.

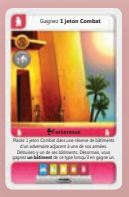

#### **Forteresse**

Placez le jeton Combat sur une des 5 réserves de bâtiment du joueur ciblé. Une réserve d'un joueur ne peut pas être ciblée plus d'une fois. Le joueur ciblé doit occuper au moins une région adjacente à une de vos armées. Le bâtiment détruit retourne dans la réserve personnelle de bâtiments du joueur ciblé. Si le joueur récupère plusieurs bâtiments d'un coup, vous en gagnez autant que lui.

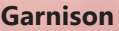

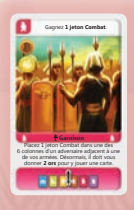

Placez le jeton Combat sur la dernière carte jouée d'une des six colonnes du joueur ciblé. Une colonne d'un joueur ne peut pas être ciblée plus d'une fois. Le joueur ciblé doit occuper au moins une région adjacente à une de vos armées. Une fois placé, le jeton Combat ne peut pas être défaussé par le joueur ciblé ni récupéré par vous.

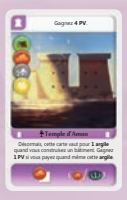

### **Amon-Anubis-Apis-Aton**

Ces temples représentent une ressource permanente qui ne peut être utilisée que lorsque vous construisez. Si la construction d'un bâtiment requiert plus d'une ressource du type indiqué, ces temples n'en remplacent qu'une seule chacun.

Ces temples n'interviennent pas pour les majorités de fin de partie.

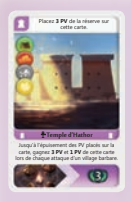

### **Hathor-Horus**

Prenez les 3 PV que vous placez sur cette carte à la réserve générale.

Vous gagnez des PV peu importe le joueur qui attaque le village barbare ou construit le temple.

Vous ne bénéficiez plus de l'effet du temple lorsque la carte est vidée de ses PV.

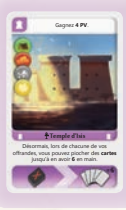

### Gagnez **4 PV**. **Isis**

Pour rappel, vous ne pouvez jamais avoir plus de 10 cartes en main.

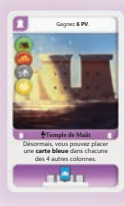

### Gagnez **6 PV**. **Maât-Min-Montou-Mout-Neith**

Vous devez poser un pion Bâtiment du type de la carte jouée et non du type de la colonne où vous jouez la carte. Il est donc possible de jouer plus de 5 cartes par colonne via ces temples (6 cartes avec 1 de ces temples, 7 avec 2,…).

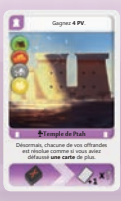

### **Ptah**

Par exemple, si vous défaussez 4 cartes dont une verte pour prendre des ressources, vous pourrez en prendre 5 au lieu de 4.

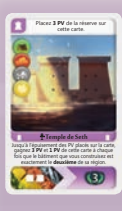

### **Seth-Sobek-Thot**

Prenez les 3 PV que vous placez sur cette carte à la réserve générale.

Prenez en compte le temple construit pour le nombre requis de bâtiments dans une région.

Vous ne bénéficiez plus de l'effet du temple lorsque la carte est vidée de ses PV.

## Sébastien Dujardin

Auteur : **Sébastien Dujardin** Illustrations : **Christine Deschamps, Misda** Graphisme : **Ian Parovel**  Rédaction des règles : **Sébastien Dujardin, Renaud Eloy** Relecture des règles : **Emmanuel Castanié, Renaud Eloy**

### **Remerciements :**

L'auteur/éditeur remercie Madeline, Anaëlle, Noélie, Etienne, Shadi, Patrick, Christian, Nathan, Charlotte, Renaud, Antoine et tous ceux qui nous ont aidés à finaliser ce projet.

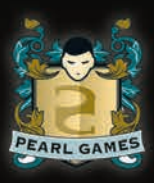